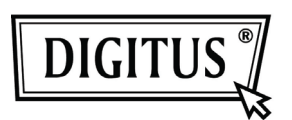

# **USB 3.0 SHARING SWITCH**

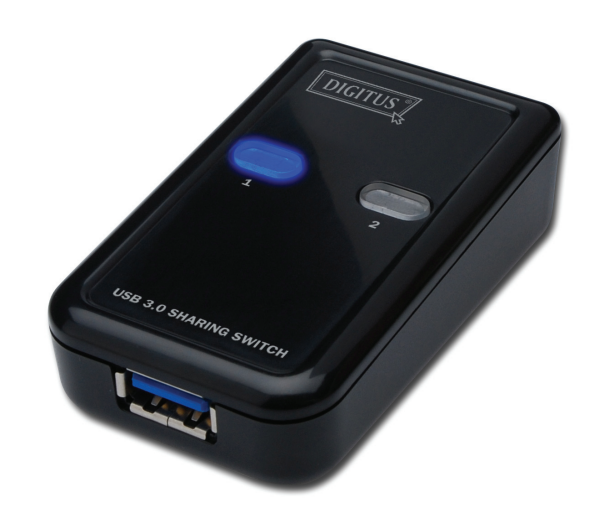

# **User Manual Model: DA-73300**

# **INTRODUCTION**

DA-73300 USB 3.0 Sharing Switch allows maximum two PCs to share one port device connected. It provides you a great solution to share USB devices between **two PCs** to save the limited budgets on USB devices and the effort on doing hot-plug process.

#### **FEATURES**

- USB 3.0 Sharing Switch can support up to data transfer rate of 5Gbps.
- USB 1.1 / 2.0 downward compatible.
- USB 3.0 B-Type corresponded to computers and USB3.0 A-Type connected to device.
- No extra power is required
- Selects PCs by using top panel Push buttons
- Two LEDs indicate which PC is selected

#### **SPECIFICATIONS**

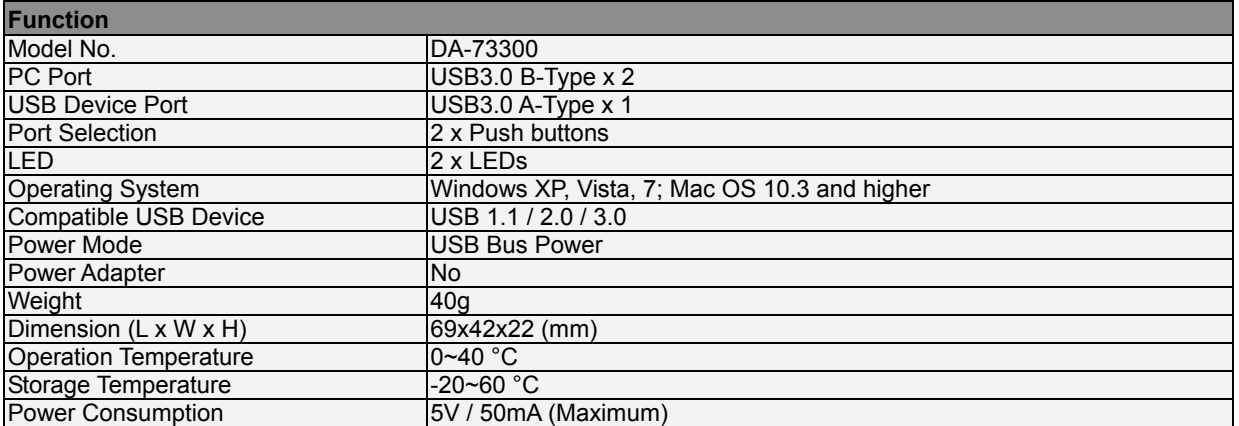

# **PACKAGE CONTENTS**

- 1 x USB 3.0 Sharing Switch
- 1 x Quick Installation Guide
- 2 x 1.5m USB 3.0 cable

### **HARDWARE INSTALLATION**

- 1. Connect USB device to the USB port.
- 2. Using USB 3.0 cable to connect PCs and sharing switch.

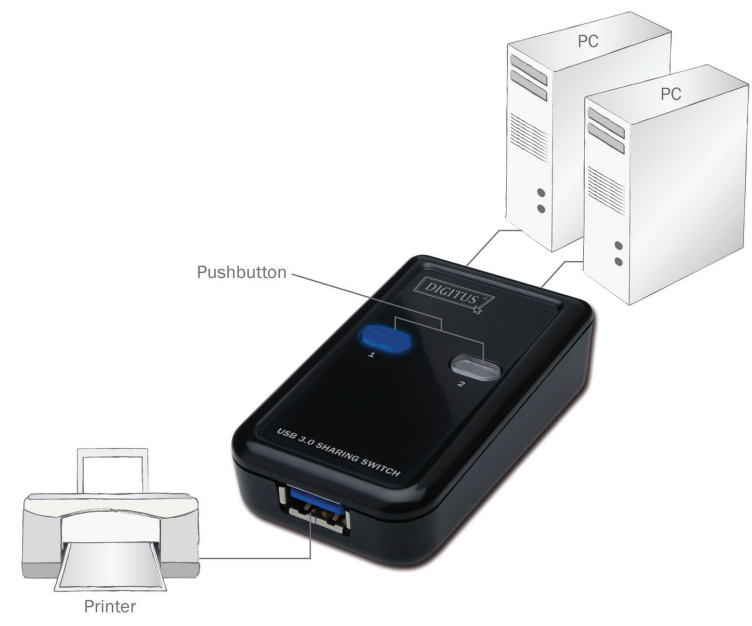

# **FAQ**

- Q1: Does the sharing switch support USB 1.1 and 2.0 devices?
- A: The sharing switch can work and comply with USB 1.1 and 2.0.
- Q2: Does the sharing switch need power supply?
- A: No, the sharing switch is designed for non-powered switch. It shares with computer power when you connect to the computer.
- Q3: What operating system will the sharing switch work with?
- A: The sharing switch can support Windows 7, Vista, XP, 2000 and Mac OS x (10.3 and higher).

# **TROUBLESHOOTING**

- 1. The switching function does not detect my computer.
	- make sure that the cable between the sharing switch and the computer is completely connected.
	- Try to connect the computer to a different USB port.
- 2. The USB device is not working properly.
	- Please unplug and plug-in again to activate the device.